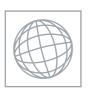

## UNIVERSITY OF CAMBRIDGE INTERNATIONAL EXAMINATIONS International General Certificate of Secondary Education

## INFORMATION AND COMMUNICATION TECHNOLOGY

0417/02

Paper 2 Practical Test

May/June 2009

2 hours 30 minutes

Additional Materials:

Candidate Source Files

## **READ THESE INSTRUCTIONS FIRST**

Make sure that your **Centre number**, **candidate number** and **name** are clearly visible on every printout, before it is sent to the printer. Printouts with handwritten information will **not** be marked.

Carry out **every** instruction in each step.

Steps are numbered on the left hand side of the page. On the right hand side of the page for each step, you will find a box which you can tick  $(\checkmark)$  when you have completed it; this will help you track your progress through the test.

Before each printout you should proof-read the document to make sure that you have followed all instructions carefully.

At the end of the test put all your printouts into the Assessment Record Folder.

If you have produced rough copies of printouts, these should be neatly crossed through to indicate that they are **not** the copy to be marked.

This document consists of **7** printed pages.

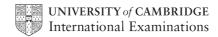

|   | u work for a company called Hothouse Design. You are going to perform some clerical tasks f<br>s company.                   | or       |
|---|----------------------------------------------------------------------------------------------------|----------|
| 1 | Prepare an e-mail message to be sent to design.h@cie.org.uk which contains the subject line Holidays 2009                   | <b>✓</b> |
|   | The body text of the message should include:                                                                                |          |
|   | your Centre number                                                                                                    |          |
|   | your name                                                                                                    |          |
|   | your candidate number                                                                                                    |          |
|   | <ul> <li>the text: Please send the instructions that I need.</li> </ul>                                                     |          |
|   | Send this message. You should receive the instructions that you need within an e-mail reply.                                |          |
| 2 | Read the reply to your message and follow the instructions. The URL which you will need is http://www.hothouse-design.co.uk |          |
| 3 | Take a screenshot to show you have searched for, found and are ready to save, the specified file.                           |          |

Print this screenshot.

You are now going to edit a document about the sales of holidays.

|    |                                                                                                    | ~ |  |  |  |  |
|----|----------------------------------------------------------------------------------------------------|---|--|--|--|--|
| 5  | Using a suitable software package, load the file J9SALES.RTF                                                            |   |  |  |  |  |
| 6  | Set the page size to A4.                                                                                                |   |  |  |  |  |
| 7  | Set the page orientation to landscape.                                                                                  |   |  |  |  |  |
| 8  | Set all the margins to 2 centimetres.                                                                                   |   |  |  |  |  |
| 9  | Format the entire document into <b>2</b> columns of equal width, with a <b>2</b> centimetre gap between the columns.    |   |  |  |  |  |
| 10 | Set all the text to a serif font.                                                                                       |   |  |  |  |  |
| 11 | Set all the text to 1.5 line spacing.                                                                                   |   |  |  |  |  |
| 12 | Make all the text left aligned.                                                                                         |   |  |  |  |  |
| 13 | Set the font size for all the text to 11 point.                                                                         |   |  |  |  |  |
| 14 | Insert a page break before the first paragraph.                                                                         |   |  |  |  |  |
| 15 | Format ONLY the first page of the document into a single column.                                                        |   |  |  |  |  |
| 16 | Make this first page a title page by adding the heading <b>Very Special Holidays 2009</b> in a sans-serif font.         |   |  |  |  |  |
| 17 | Centre align the heading.                                                                                               |   |  |  |  |  |
| 18 | Set the font size of the heading to <b>36</b> point.                                                                    |   |  |  |  |  |
| 19 | Make only the words Very Special italic and underlined.                                                                 |   |  |  |  |  |
| 20 | Below the heading, add the subheading Sales Report by and add your name.                                                |   |  |  |  |  |
| 21 | Set the text used for the subheading to the same sans-serif font as the heading.                                        |   |  |  |  |  |
| 22 | Set the font size of the subheading to 18 point.                                                                        |   |  |  |  |  |
| 23 | Right align the subheading.                                                                                             |   |  |  |  |  |
| 24 | Place your name left aligned, your Centre number centre aligned, and your candidate number right aligned in the header. |   |  |  |  |  |
|    | Place an automated page number left aligned in the footer.                                                              |   |  |  |  |  |
|    | Make sure that headers and footers do <b>not</b> appear on page one, but <b>are</b> displayed on all other pages.       |   |  |  |  |  |
|    | Make sure that all the alignments match the margin settings.                                                            |   |  |  |  |  |
| 25 | Move the third paragraph that starts:                                                                                   |   |  |  |  |  |
|    | Our new offering is at the Paradise Retreat                                                                             |   |  |  |  |  |
|    | so that it becomes the second paragraph.                                                                                | _ |  |  |  |  |
| 26 | Change the numbered list:  1. Strand                                                                                    |   |  |  |  |  |
|    | 2. Oxford Street                                                                                                    |   |  |  |  |  |
|    | 3. Regent Street                                                                                                    |   |  |  |  |  |
|    | to a bulleted list.                                                                                                    |   |  |  |  |  |
|    | to a various not                                                                                                    |   |  |  |  |  |

|    |                                                                                                    |                  |                                                       |                   |                                          | ✓ |
|----|----------------------------------------------------------------------------------------------------|------------------|-------------------------------------------------------|-------------------|------------------------------------------|---|
| 27 | 7 Find the table which has the word <i>Code</i> in the top left cell.                                                                                 |                  |                                                       |                   |                                          |   |
|    | Complete the table by adding the <i>Hotel</i> and <i>Location</i> details as shown below.                                                             |                  |                                                       |                   |                                          |   |
|    | Make sure that the font matches the font specified for the body text of the document and that all of the table is visible with no text wrapping.      |                  |                                                       |                   |                                          |   |
|    | The table must fit within the column and must not change its position in the document.                                                                |                  |                                                       |                   |                                          |   |
|    |                                                                                                    | Code             | Location                                              | Hotel             |                                          |   |
|    |                                                                                                    | JGBEXL           | Jersey                                                | Excelsior         |                                          |   |
|    |                                                                                                    | ALMGPL           | Almeria                                               | Gran Lujo         |                                          |   |
|    |                                                                                                    | GCAPRG           | Grand Cayman                                          | Paradise R        | etreat                                   |   |
| 28 | Find the tabl                                                                                                    | le which has     | the word Staff in the to                              | op left cell.     |                                          |   |
|    |                                                                                                    |                  | ( <i>Firstname, Familyna</i> e them into the table to |                   | nd Startdate) from the file staff codes. |   |
| 29 | Delete the fi                                                                                                    | rst column fro   | om the table (containir                               | ig staff codes).  |                                          |   |
|    | Delete the ro                                                                                                    | ow from the ta   | able containing <i>Lucille</i>                        | Mather            |                                          |   |
| 30 | Make sure th                                                                                                    | hat the text in  | the table is formatted                                | to match the bo   | ody text of the document.                |   |
| 31 | Format the o                                                                                                    | column headi     | ngs to be italic, underl                              | ined and centre   | d.                                       |   |
| 32 | Format the b                                                                                                    | oackground o     | of the top row to be a li                             | ght grey shade.   |                                          |   |
| 33 | Format all be                                                                                                    | orders in the    | table to appear when                                  | printed.          |                                          |   |
| 34 | Make sure th                                                                                                    | hat all of the   | contents of the table a                               | re visible with n | o text wrap.                             |   |
|    | The table m                                                                                                    | ust fit within t | he column and must n                                  | ot change its po  | osition in the document.                 |   |
| 35 | Import a graphic image showing an island or a hotel (from clip art, scanner, digital camera or elsewhere), and place this immediately after the text: |                  |                                                       |                   |                                          |   |
|    | our next n                                                                                                    | nystery destir   | nation in our new broc                                | hure:             |                                          |   |
| 36 | Change the                                                                                                    | image so tha     | t:                                                    |                   |                                          |   |
|    | it is re-sized to fill the column width                                                                                                    |                  |                                                       |                   |                                          |   |
|    | • the                                                                                                    | aspect ratio     | is maintained                                         |                   |                                          |   |
|    | • the                                                                                                    | text wraps al    | bove and below the im                                 | iage.             |                                          |   |
|    | It may look like this:                                                                                                    |                  |                                                       |                   |                                          |   |
|    |                                                                                                    | _                |                                                       |                   | _                                        |   |
|    |                                                                                                    |                  |                                                       |                   |                                          |   |
|    |                                                                                                    |                  |                                                       |                   |                                          |   |
|    |                                                                                                    |                  |                                                       |                   |                                          |   |
|    |                                                                                                    |                  |                                                       | $\times$          |                                          |   |
|    |                                                                                                    |                  |                                                       |                   |                                          |   |
|    |                                                                                                    |                  |                                                       |                   |                                          |   |
| 37 | Save the do                                                                                                    | cument using     | g a new filename.                                     |                   |                                          |   |
|    |                                                                                                    |                  |                                                       |                   |                                          |   |

| 20         | Lloing                                                                                                    | a quitable detal                                                                                                    | haaa naakaga im                                                                                                    | nort the file                                                                                           | IOSALES C                                                                                                    | ev.                                                                                  |                                                  | <b>√</b> |  |  |
|------------|----------------------------------------------------------------------------------------------------|----------------------------------------------------------------------------------------------------|----------------------------------------------------------------------------------------------------|----------------------------------------------------------------------------------------------------|----------------------------------------------------------------------------------------------------|--------------------------------------------------------------------------------------|--------------------------------------------------|----------|--|--|
| 30         | Using a suitable database package, import the file <b>J9SALES.CSV</b> Assign the following data types to the fields: |                                                                                                    |                                                                                                    |                                                                                                    |                                                                                                    |                                                                                      |                                                  |          |  |  |
|            | Assign the following data types to the fields:                                                                       |                                                                                                    |                                                                                                    |                                                                                                    |                                                                                                    |                                                                                      |                                                  |          |  |  |
|            |                                                                                                    | Field name<br>Staff                                                                                                    | Data type<br><b>Text</b>                                                                                                    |                                                                                                    |                                                                                                    |                                                                                      |                                                  |          |  |  |
|            |                                                                                                    |                                                                                                    |                                                                                                    |                                                                                                    |                                                                                                    |                                                                                      |                                                  |          |  |  |
|            |                                                                                                    | Date                                                                                                    | Date                                                                                                    |                                                                                                    |                                                                                                    |                                                                                      |                                                  |          |  |  |
|            |                                                                                                    | Booking                                                                                                    | Text                                                                                                    |                                                                                                    |                                                                                                    |                                                                                      |                                                  |          |  |  |
|            |                                                                                                    | Week                                                                                                    | _                                                                                                    | Numeric / Integer                                                                                       |                                                                                                    |                                                                                      |                                                  |          |  |  |
|            |                                                                                                    | Price                                                                                                    |                                                                                                    | Numeric / Currency / 2 decimal places                                                                   |                                                                                                    |                                                                                      |                                                  |          |  |  |
|            |                                                                                                    | Number                                                                                                    | Numeric / Integ                                                                                                    |                                                                                                    |                                                                                                    |                                                                                      |                                                  |          |  |  |
|            | _                                                                                                    | Tour                                                                                                    | Boolean / Logi                                                                                                    |                                                                                                    |                                                                                                    |                                                                                      |                                                  |          |  |  |
|            |                                                                                                    | that you use t<br>re requires this                                                                                                    | hese field names.                                                                                                    | You may a                                                                                               | add another fi                                                                                                    | eld as a prim                                                                        | ary key if your                                  |          |  |  |
| 39         |                                                                                                    |                                                                                                    | howing the field na                                                                                                    |                                                                                                    | • •                                                                                                    |                                                                                      | • •                                              |          |  |  |
|            |                                                                                                    | snot. Make su<br>d on this printo                                                                                                    | re that your name<br>out.                                                                                                    | , Centre nu                                                                                             | imber and ca                                                                                                    | ndidate numi                                                                         | oer are                                          |          |  |  |
| 40         | Insert t                                                                                                    | he data for the                                                                                                    | following three re                                                                                                    | cords:                                                                                                  |                                                                                                    |                                                                                      |                                                  |          |  |  |
|            | Sta                                                                                                    | aff Date                                                                                                    | Booking                                                                                                    | Week                                                                                                    | Price                                                                                                    | Number                                                                               | Tour                                             |          |  |  |
|            | JP                                                                                                    | 29-Mar-                                                                                                    |                                                                                                    | 37                                                                                                    | £399.00                                                                                                    | 2                                                                                    | Yes                                              |          |  |  |
|            | FD<br>JP                                                                                                    | 29-Mar-<br>31-Mar-                                                                                                    |                                                                                                    | 37<br>37                                                                                                | £399.00<br>£399.00                                                                                                    | 6                                                                                    | No<br>No                                         |          |  |  |
|            |                                                                                                    | your data entr                                                                                                    |                                                                                                    | 01                                                                                                    | 2000.00                                                                                                    |                                                                                      | 110                                              |          |  |  |
| <i>1</i> 1 |                                                                                                    | ne data.                                                                                                    | y for Cirors.                                                                                                    |                                                                                                    |                                                                                                    |                                                                                      |                                                  |          |  |  |
|            |                                                                                                    | e a report which                                                                                                    | sh·                                                                                                    |                                                                                                    |                                                                                                    |                                                                                      |                                                  |          |  |  |
| 42         | rioduc                                                                                                    | •                                                                                                    |                                                                                                    | a:t                                                                                                    |                                                                                                    |                                                                                      |                                                  |          |  |  |
|            | •                                                                                                    |                                                                                                    | •                                                                                                    | ait                                                                                                    | has a page orientation of portrait                                                                                                    |                                                                                      |                                                  |          |  |  |
|            | •                                                                                                    | •                                                                                                    | fits on a single page wide                                                                                                    |                                                                                                    |                                                                                                    |                                                                                      |                                                  |          |  |  |
|            | •                                                                                                    | <ul> <li>contains a new field called <b>Income</b> which is calculated at run-time. This field will<br/>calculate <i>Price</i> multiplied by <i>Number</i></li> </ul> |                                                                                                    |                                                                                                    |                                                                                                    |                                                                                      |                                                  |          |  |  |
|            | •                                                                                                    | calculate Pric                                                                                                    |                                                                                                    |                                                                                                    | h is calculate                                                                                                    | ed at run-time                                                                       | e. This field wil                                | I        |  |  |
|            | <ul> <li>shows only the records where the Week is 37</li> </ul>                                                      |                                                                                                    |                                                                                                    |                                                                                                    |                                                                                                    |                                                                                      |                                                  | I        |  |  |
|            | •                                                                                                    | has the Incor                                                                                                    | ce multiplied by <i>N</i><br>me field formatted                                                                                                    | <i>umber</i><br>as currenc                                                                              | y with 2 deci                                                                                                    |                                                                                      | e. This field wil                                | I        |  |  |
|            | •                                                                                                    | has the <i>Incol</i> shows only the                                                                                                    | ce multiplied by <i>N</i><br>me field formatted                                                                                                    | umber<br>as currenc<br>the Week is                                                                      | ey with 2 deci                                                                                                    | mal places                                                                           |                                                  | I        |  |  |
|            | •                                                                                                    | has the <i>Incol</i><br>shows only the<br>shows only the                                                                                                    | ce multiplied by <i>N</i> me field formatted he records where                                                                                                    | umber as currence the Week is te, Booking                                                               | ey with 2 deci<br>s <b>37</b><br>I, <i>Price, Numi</i>                                                                                                    | mal places                                                                           |                                                  | I        |  |  |
|            |                                                                                                    | shows only the shows only the shows this de                                                                                                    | ce multiplied by <i>N</i> me field formatted he records where he fields <i>Staff, Da</i>                                                                                                    | umber as currence the Week is te, Booking ames in ful                                                   | ey with 2 deci<br>s <b>37</b><br>I, <i>Price, Numi</i><br>I                                                                                                    | mal places<br>ber and <i>Incol</i>                                                   | me                                               | I        |  |  |
|            | •                                                                                                    | shows only the shows this days orts the data                                                                                                    | ce multiplied by <i>N</i> me field formatted he records where he fields <i>Staff, Da</i> ata and the field n                                                                                                    | umber as currence the Week is te, Booking ames in ful order of Dat                                      | ey with 2 decins <b>37</b><br>I, <i>Price, Numi</i><br>I<br>Te (with 01/01                                                                                                    | mal places ber and Incol                                                             | me                                               | I        |  |  |
|            | •                                                                                                    | shows only the shows only the shows this day sorts the data includes the calculates the                                                                               | ce multiplied by Nome field formatted the records where the fields Staff, Data and the field not a into ascending the total value of the                                                                                                    | umber as currence the Week is te, Booking ames in ful order of Date Sales at the                        | ey with 2 decings 37 If Price, Number 1 If e (with 01/01 ne top of the particular dispenses to the particular dispenses to the particular disp | mal places ber and Incol /2009 at the page plays this at                             | me<br>top)<br>the end of the                     | ÷        |  |  |
|            | •                                                                                                    | shows only the shows only the shows this day sorts the data includes the calculates the report under                                                                  | the multiplied by Name field formatted the records where the fields Staff, Date at a and the field in a into ascending the total value of the Income field with the Income field with the Income field | as currence the Week is te, Booking ames in ful order of Date Sales at the ralues, form                 | ey with 2 decires 37  If Price, Number 1  If with 01/01  The top of the price and dispersal to the control of the price and dispersal to the price and dispersal to the price and dispe | mal places ber and Incol /2009 at the page plays this at ency with 2 o               | me<br>top)<br>the end of the<br>decimal places   | ÷        |  |  |
|            | •                                                                                                    | has the <i>Incor</i> shows only the shows only the shows this day sorts the data includes the calculates the report under has the label has your name                 | ce multiplied by Nome field formatted the records where the fields Staff, Data and the field not a into ascending the total value of the                                                                                                    | as currence the Week is te, Booking ames in ful order of Date Sales at the ralues, form the left of the | ey with 2 decires 37  If Price, Number 1  If (with 01/01)  The top of the price and displayment the court of the price and displayment the total the value of the price of the price of the | mal places ber and Incol /2009 at the page plays this at ency with 2 calue of the In | me top) the end of the decimal places come field | ÷        |  |  |
| A2         | •                                                                                                    | shows only the shows only the shows this day sorts the data includes the calculates the report under has the label                                                    | me field formatted the records where the fields Staff, Data and the field nation ascending of the action of the lincome field with the lincome field with the lincome field with the lincome to me, candidate number of the candidate number of the ca | as currence the Week is te, Booking ames in ful order of Date Sales at the ralues, form the left of the | ey with 2 decires 37  If Price, Number 1  If (with 01/01)  The top of the price and displayment the court of the price and displayment the total the value of the price of the price of the | mal places ber and Incol /2009 at the page plays this at ency with 2 calue of the In | me top) the end of the decimal places come field | ÷        |  |  |

|    |                                                                                                    | $\checkmark$ |  |  |  |  |
|----|----------------------------------------------------------------------------------------------------|--------------|--|--|--|--|
| 44 | Produce a report which:                                                                                                    |              |  |  |  |  |
|    | has a page orientation of portrait                                                                                                    |              |  |  |  |  |
|    | fits on a single page                                                                                                    |              |  |  |  |  |
|    | <ul> <li>shows only the records where the booking was for holidays in Week 35, the<br/>booking Date was between 01/01/2009 and 31/01/2009 inclusive, and the Tour<br/>was Yes</li> </ul> |              |  |  |  |  |
|    | <ul> <li>shows only the fields Staff, Date, Booking and Number</li> </ul>                                                                                                    |              |  |  |  |  |
|    | <ul> <li>shows this data and the field names in full</li> </ul>                                                                                                    |              |  |  |  |  |
|    | <ul> <li>sorts the data into ascending order of Date and then ascending order of Staff</li> </ul>                                                                                        |              |  |  |  |  |
|    | <ul> <li>includes the heading Mini tours booked at the top of the page</li> </ul>                                                                                                    |              |  |  |  |  |
|    | <ul> <li>has your name, Centre number and candidate number on the right in the footer.</li> </ul>                                                                                        |              |  |  |  |  |
| 45 | Save and print this report.                                                                                                    |              |  |  |  |  |
| 46 | Produce a new report which:                                                                                                    | П            |  |  |  |  |
|    | shows a summary of the week 37 sales only                                                                                                    |              |  |  |  |  |
|    | uses only the Staff and Income fields                                                                                                    |              |  |  |  |  |
|    | calculates the sum of the <i>Income</i> field for each member of <i>Staff</i>                                                                                                    |              |  |  |  |  |
|    | <ul> <li>counts the number of holidays sold by each member of Staff</li> </ul>                                                                                                    |              |  |  |  |  |
| 47 | Export this data in a format which can be opened by your graph/charting package.                                                                                                    |              |  |  |  |  |
|    | Save this data in a format which can be imported into a text document.                                                                                                    |              |  |  |  |  |
| 48 | Import this data into your document as a table immediately after the paragraph which ends:                                                                                               |              |  |  |  |  |
|    | The sales summary for week 37 is included here:                                                                                                    |              |  |  |  |  |
|    | Make sure there is one blank line above and below the table.                                                                                                    |              |  |  |  |  |
| 49 | You now need to open the data exported at Step 47 in an appropriate charting package.                                                                                                    |              |  |  |  |  |
| 50 | Create a pie chart showing the number (count) of holidays sold by each member of staff.                                                                                                  |              |  |  |  |  |
| 51 | Add a title to the chart Holiday sales per employee                                                                                                    |              |  |  |  |  |
| 52 | Label the segments with the Staff initials and the number of holidays sold.                                                                                                    | П            |  |  |  |  |
|    | Pullout or highlight the segment representing the largest number of sales ( <i>JP</i> ).  Do not include a legend.                                                                       |              |  |  |  |  |
| 53 |                                                                                                    |              |  |  |  |  |

|                                                                 |                                                                                                    | <b>✓</b> |  |  |  |  |
|-----------------------------------------------------------------|----------------------------------------------------------------------------------------------------|----------|--|--|--|--|
| 54                                                              | Import this chart into your document immediately after the sentence:                                                                                                    |          |  |  |  |  |
| We would like to congratulate Joan Peters at the Strand office. |                                                                                                    |          |  |  |  |  |
|                                                                 | Make sure that all labels are fully visible.                                                                                                    |          |  |  |  |  |
|                                                                 | Make sure there is one blank line above the chart.                                                                                                    |          |  |  |  |  |
|                                                                 | Resize the chart so that it fits into a single column and maintain its aspect ratio. It may look like this:                                                                                                    |          |  |  |  |  |
|                                                                 |                                                                                                    |          |  |  |  |  |
|                                                                 | (please note that the chart may not appear in the position shown in the diagram).                                                                                                    |          |  |  |  |  |
| 55                                                              | Spell-check and proof-read the document.                                                                                                    |          |  |  |  |  |
|                                                                 | Place breaks, if necessary, to ensure that:                                                                                                    |          |  |  |  |  |
|                                                                 | <ul> <li>tables do not overlap two columns</li> <li>tables are not split between two pages or columns</li> <li>the chart does not overlap two columns</li> <li>the list is not split between two pages or columns</li> <li>there are no widows</li> <li>there are no orphans</li> <li>there are no blank pages.</li> </ul> |          |  |  |  |  |
| 56                                                              | Save and print the document.                                                                                                    |          |  |  |  |  |
| 57                                                              | Prepare an e-mail message:                                                                                                    |          |  |  |  |  |
|                                                                 | <ul> <li>to be sent to design.h@cie.org.uk</li> <li>copied to VSHsales@cie.org.uk</li> <li>with a blind carbon copy to VSHCEO@cie.org.uk</li> <li>with the subject line Sales report</li> </ul>                                                                                                    |          |  |  |  |  |
|                                                                 | The body text of the message should include:                                                                                                    |          |  |  |  |  |
|                                                                 | <ul> <li>your name</li> <li>your Centre number</li> <li>your candidate number</li> <li>the text: Here is the Sales report.</li> </ul>                                                                                                    |          |  |  |  |  |
| 58                                                              | Attach your document to this e-mail.                                                                                                    |          |  |  |  |  |
| 59                                                              | Print a copy of this e-mail, showing clearly that the attachment is present.                                                                                                    |          |  |  |  |  |
|                                                                 | Send the e-mail.                                                                                                    | _        |  |  |  |  |
|                                                                 |                                                                                                    |          |  |  |  |  |

Permission to reproduce items where third-party owned material protected by copyright is included has been sought and cleared where possible. Every reasonable effort has been made by the publisher (UCLES) to trace copyright holders, but if any items requiring clearance have unwittingly been included, the publisher will be pleased to make amends at the earliest possible opportunity.

University of Cambridge International Examinations is part of the Cambridge Assessment Group. Cambridge Assessment is the brand name of University of Cambridge Local Examinations Syndicate (UCLES), which is itself a department of the University of Cambridge.